#### Инструкция по медицинскому применению СИАВИР Ацикловир 3% м/м Мазь для наружного применения

COCTAB:

оооллон<br>Аникловир БФ  $3.0\%$  M/M Основа мазь  $q.s.$ 

## ОПИСАНИЕ:

ОПИСАНИЕ:<br>Препарат «СИАВИР» - это фирменное название ацикловира, аналога<br>синтетического нуклеозида, который используется в борьбе с герпесными<br>вирусами. Препарат «СИАВИР» (Ацикловир Мазь 3% w/w) - является<br>лекарственным п антивируеным препаратом. Препарат замедляет рост и распространение вируса<br>герпеса так чтобы организм мог бороться с инфекцией. Ацикловир Мазь 3% w/w используется при лечение поражений, вызванных генитальным герпесом. Ацикловир Мазь 3% w/w - это полутвердая масса белого цвета, заполненная в

#### ФАРМАКОЛИНАМИКА:

Фармакотерапевтическая группа: аналог нуклеозида<br>Код АТС: D06BB03

## Механизм действия:

Ацикловир - это аналог синтетического пурин нуклеозида с ингибиторной гланизми в организме в борьбе с симплексными видами<br>приставление в сортанизме в борьбе с симплексными видами<br>герпеса 1 (HSV-1), 2 (HSV-2), и вирусом ветряной оспы (VZV).

Ингибиторная активность Ацикловира очень высокоселективная, благодаря своему сходству с тимидинкиназом, зашифрованных HSV и VZV. Данный вирусный фермент превращает Ацикловир в монофосфатный Ацикловир – вируелын текретин превращает класковир в монофосфат превращается в дифосфат<br>посредством клеточного гианулат киназа и трифосфат посредством количества<br>посредством клеточного гианулат киназа и трифосфат посредством количест останавливает размножение вируса герпес в ДНК. Данный процесс анализия в разносите игруса терпес и дине дан<br>юлняется 3 способами:<br>1. Конкурентное ингибирование вирусного ДНК полимераза;

- 
- 
- 

. 1. соллуренное и завершение роста вирусно от дитмельно распользование и завершение роста вирусной цепи ДНК;<br>3. Везактивация ингибирование вирусного ДНК полимераза.<br>Наибольшая активность Ацикловира в борьбе с НSV и по с происходит благодаря более эффективного фосфорилирования вирусным ТК.

# ФАРМАКОКИНЕТИКА:

Абсорбция: Минимальная системная абсорбция Выведение: Моча (<0.02-9.4%, инфицированные VZV).

## НАЗНАЧЕНИЕ:

Препарат «СИАВИР» (Ацикловир Мазь 3% w/w) назначается при борьбе с изначальным проявлением тенитального герпеса и ограниченным, не угрожающих жизни кандидозом симплексных вирусов герпеса у пациентов с ослабленным иммунитетом.

# ДОЗА И МЕТОДЫ НАЗНАЧЕНИЯ:

Лоза лля взрослых: Генитальный герп

# Изначальная инфекция:

илы малым информала.<br>Нанесите достаточное количество (примерно 1/2-дюймов на участок тела/4 кв.<br>дюйма площади поверхности) на повреждения - 6 раз в день, на протяжение 7 дней.

Как можно раньше определите наличие нижеперечисленного списка знаков / симптомов:

#### Герпесный симплекс

Ограниченный, не угрожающий жизни кандидоз симплексных вирусов герпеса у пациентов ослабленным иммунитетом: гернеса у плациентов с примерно 1/2-дюймов на участок тела/4 кв.<br>Нанесите достаточное количество (примерно 1/2-дюймов на участок тела/4 кв.<br>дюйма площади поверхности) на повреждения – 6 раз в день, на протяжение 7 дней.

# Способ применения:

Локальное нанесе Наносите кончиком пальца или с резиновыми перчатками во избежание<br>автономической инокуляции или передачи болезни.

## ПРОТИВОПОКАЗАНИЯ:

Препарат «СИАВИР» (Ацикловир Мазь 3%w/w) противопоказан пациентам с выраженной чувствительностью к одному из компонентов формулы

## СПЕЦИАЛЬНЫЕ МЕРЫ ПРЕДОСТОРОЖНОСТИ ПРИ ИСПОЛЬЗОВАНИЕ:

.<br>Голько для наружного применения; избегайте попадания в глаза. голько для передиалисто применения; изостаните попадания в глав.<br>Не превышайте рекомендованную дозу и период проведения лечения. Нет никаких данных о предотвращение заражения инфекцией или предотвращения инфекцией или пре мази Ацикловир 3%w/w.

# ВЗАИМОДЕЙСТВИЕ С ДРУГИМИ ЛЕКАРСТВЕННЫМИ<br>ПРЕПАРАТАМИ И ОДНОВРЕМЕННЫЙ ПРИЕМ ДРУГИХ ИТ ЕНИТИТИМИ И ОДН<br>МЕДИЦИНСКИХ СРЕДСТВ:

Прием других лекарственных препаратов может повлиять на воздействие ианесенного Ацикловира. Но многие лекарства способны взаимодействовать пастений

# БЕРЕМЕННОСТЬ И ЛАКТАЦИЯ:

Беременность: Ацикловир не должен использоваться во время беременности;<br>существует риск нанесения потенциального вреда плоду. Также должно взяться во внимание, что высокая концентрация Ацикловира может вызвать разлом хромосомы в лабораторных условиях.

Л**актация:** При систематическом нанесение, Ацикловир может проникнуть в<br>грудное молоко. Несмотря на то, что Ацикловир проникает сквозь кожу в<br>минимальном количестве, следует соблюдать особую осторожность при назначение Ацикловира кормящим матерям.

Лети: Безопасность использования мази Ацикловир 3%w/w детьми - не

### ВОЗДЕЙСТВИЕ НА СП<br>ИСПОЛЬЗОВАНИЯ ТЕХНИКИ: способность вождения и

иллиности продукт не оказывает влияния на способность водить<br>Медицинский продукт не оказывает влияния на способность водить<br>автомобилиилиуправлять машинным оборудованием.

# ПОБОЧНЫЕ ДЕЙСТВИЯ:

- 
- сухость, потрескивание или шелушение губ;<br>сухость или отслаивание кожи;
- · жжение или зуд при нанесение лекарственного препарата

#### **ПЕРЕЛОЗИРОВКА:**

Передозировка посредством нанесения мази Ацикловир 3%w/w невозможна, в

- связи с отраниченной чрезкожной абсорбцией.<br>Связи с отраниченной чрезкожной абсорбцией.<br>Для покрытия повреждений, на них следует нанести достаточное количество<br>мази. При нанесения Ацикловира рекомендуется надеть резинов лля того, чтобы избежать: (1) автоматической инокуляции на другие части тела для того, чтобы избежать: (1) автоматической инокуляции на другие части тела или (2) передачи инфекции другим людям. Терапию следует начать как

#### СРОК ГОЛНОСТИ:

36 месяцев.

ФОРМА ВЫПУСКА:

голутвердая масса белого цвета, заполненная в 5г. тюбик, в свою очередь<br>упакованный в картонную коробку с вкладышем.

## УСЛОВИЯ ХРАНЕНИЯ:

Хранить в сухом месте, при температуре не выше 25°С.<br>Хранить в недоступном для детей месте.

® Regd, Trademark

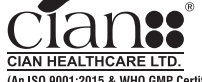

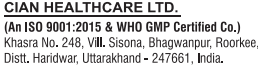